Quiz Date: 21<sup>st</sup> May 2020

Q1.ISDN stands for\_\_\_\_\_\_\_\_.

(a) Integrated Services Digital Network

(b) Integrated Services Data Network

(c) Integrated Security Digital Network

(d) Integrated Security Data Network

(e) None of these

Q2.\_\_\_\_\_\_\_\_\_\_ is also known as inkless printer.

(a) Thermal printer

(b) Inkjet printer

(c) OCR

(d) Dot Matrix printer

(e) None of these

Q3.How many layers are there in the TCP/IP protocol suite?

(a) 5

(b) 6

- (c) 7
- (d) 4
- (e) 3

Q4.Which of the following is a translator program used for assembly language?

- (a) Complier
- (b) Interpreter
- (c) Translation
- (d) Translator
- (e) Assembler

Q5.Who among the following is known as the Father of The Internet?

- (a) Tim Berners-Lee
- (b) Raymond Tomilson
- (c) Douglas Englebart
- (d) Charles Babbage
- (e) Vint Cerf

Q6.Which of the following option in MS Word 2010 may be used to change page-size and margins?

- (a) Page Layout
- (b) View
- (c) Home
- (d) Data
- (e) Review

Q7.Which one of the following is not an e-mail service provider?

- (a) Hotmail
- (b) Gmail
- (c) Bing
- (d) Yahoo mail
- (e)None of these

Q8.Which of the following key combination can be used to open task manager?

- (a)  $Ctrl + Shift + Tab$
- (b) Ctrl + Shift + ESC
- $(c)$  Ctrl + Shift + O
- (d)  $Ctrl + Shift + T$
- (e) None of these

Q9.In second generation, which type of memory was used to store data?

- (a) Paper tapes
- (b) Magnetic drum
- (c) Magnetic core
- (d) Magnetic tape
- (e) Magnetic disk

Q10.Trackball is an example of a/an \_\_\_\_\_\_.

- (a) Programming device
- (b) Pointing device
- (c) Output device
- (d) Software device
- (e) Printing device

Q11.What is the technical term for the devices connected in a network?

- (a) Hubs
- (b) Nodes
- (c) Sections
- (d) Attachment units
- (e) Access points

Q12.Which of the following is the activity of purchasing items and products from different websites on the internet and using online modes, such as credit cards and debit cards, to make the payments?

- (a) E-banking
- (b) Online shopping
- (c) Online reservation
- (d) M-reservation
- (e) E-governance

Q13.What acts as master software that works as a mediator between a computer user and hardware of a computer? (a) Application Program

- (b) Hardware (c) Software (d) Operating System
- (e) User

Q14.Which of the following can be used to protect sensitive data from prying eyes?

- (a) Cascading
- (b) Passwords
- (c) File locks
- (d) File permissions
- (e) None of these

Q15.Given the following URL - http://www.example.com:80/path/to/myfile.html Here - 'www.example.com', ':80' and stand for \_\_\_\_\_ and \_\_\_\_\_\_ respectively.

- (a) IP and source
- (b) Domain Name and Port
- (c) File name and Path
- (d) Path and Port
- (e) IP and Locator

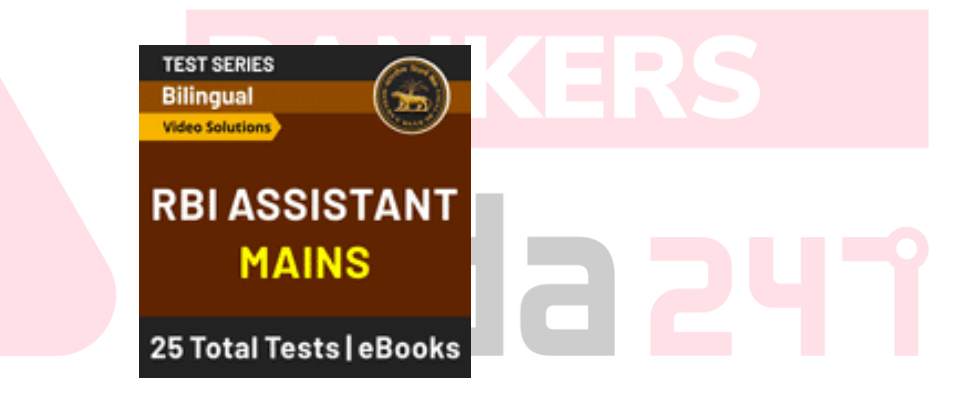

## **Solutions**

 $S1.Ans.(a)$ Sol. ISDN stands for Integrated Services Digital Network.

S2.Ans. (a) Sol. Thermal printers are inkless.

## S3.Ans.(d)

Sol. The TCP/IP protocol suite contains four layers including network access, Internet, transport and application.

S4.Ans.(e) Sol. Assembler translates a program written in an assembly language into machine language.

S5.Ans.(e)

Sol. Tim Berners-Lee- Inventor of the World Wide Web. Berners-Lee is the director of the World Wide Web Consortium (W3C), which oversees the continued development of the Web.

Raymond Tomilson-Sent the first e-mail (to himself)

Douglas Englebart- Father of computer mouse

Charles Babbage- Father of computers, inventor of analytical engine and difference engine Vint Cerf- Father of the Internet. Cerf is the co-designer of the TCP/IP protocols and the architecture of the Internet.

S6.Ans.(a)

Sol. In MS Word, Margins, Size and Orientation is available in Page Setup under Page Layout Tab.

 $S7.Ans.(c)$ 

Sol. E-mail service providers allow you to create an e-mail account. Hotmail, Gmail and Yahoo Mail allow you to create a free e-mail account, but Bing doesn't.

S8.Ans. (b)

Sol. Ctrl + Shift + ESC can be used to open task manager

 $S9.Ans.(c)$ 

Sol. In second generation, magnetic cores were used as primary memory and magnetic tape and magnetic disks as secondary storage devices.

S10.Ans.(b) Sol. Trackball is an example of a pointing device (mouse).

S11.Ans.(b) Sol. In a computer network, the devices are called nodes.

S12.Ans.(b)

Sol. The activity of purchasing items from different websites on the internet is known as online shopping.

S13.Ans.(d) Sol. Operating system provides an interface between a user and computer hardware. It enables a user to utilize hardware resources efficiently.

S14.Ans (d) Sol. File permissions can be used to selectively provide authorization to viewer to view data, thus protecting data from prying eyes.

S15.Ans.(b) Sol. www.example.com is domain name and :80 is the port number in the given URL.

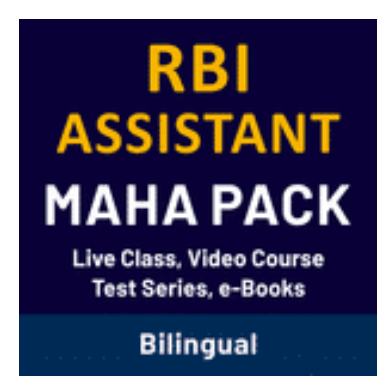

**For any Banking/Insurance exam Assistance, Give a Missed call @ 01141183264**

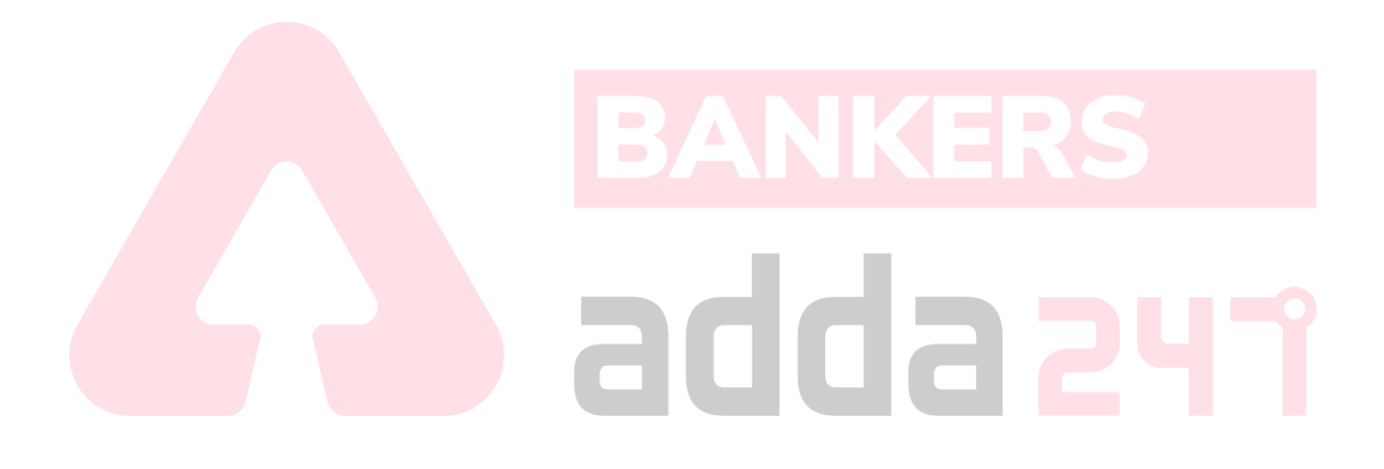